# **E**hipsmall

Chipsmall Limited consists of a professional team with an average of over 10 year of expertise in the distribution of electronic components. Based in Hongkong, we have already established firm and mutual-benefit business relationships with customers from,Europe,America and south Asia,supplying obsolete and hard-to-find components to meet their specific needs.

With the principle of "Quality Parts,Customers Priority,Honest Operation,and Considerate Service",our business mainly focus on the distribution of electronic components. Line cards we deal with include Microchip,ALPS,ROHM,Xilinx,Pulse,ON,Everlight and Freescale. Main products comprise IC,Modules,Potentiometer,IC Socket,Relay,Connector.Our parts cover such applications as commercial,industrial, and automotives areas.

We are looking forward to setting up business relationship with you and hope to provide you with the best service and solution. Let us make a better world for our industry!

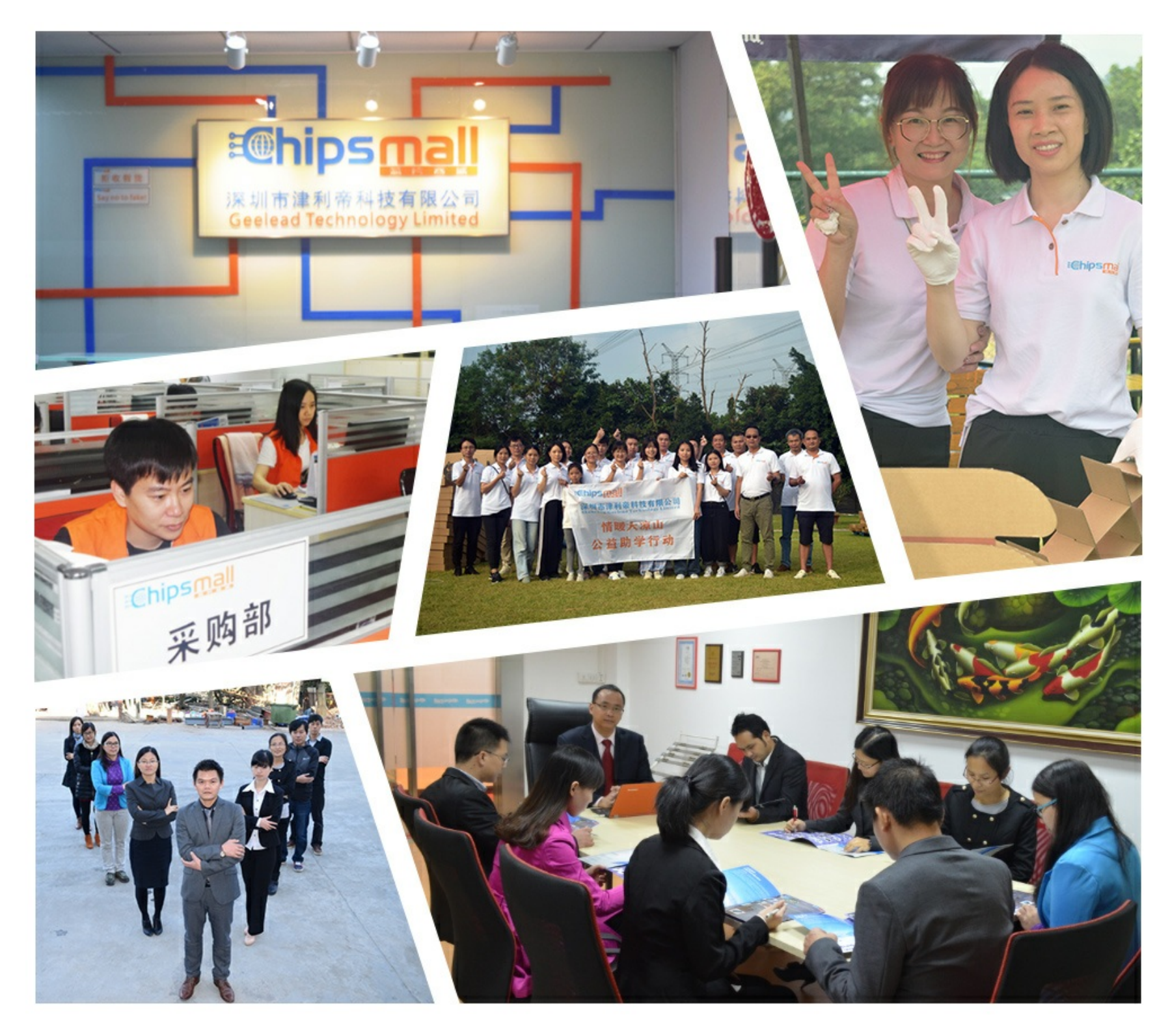

# Contact us

Tel: +86-755-8981 8866 Fax: +86-755-8427 6832 Email & Skype: info@chipsmall.com Web: www.chipsmall.com Address: A1208, Overseas Decoration Building, #122 Zhenhua RD., Futian, Shenzhen, China

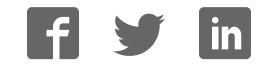

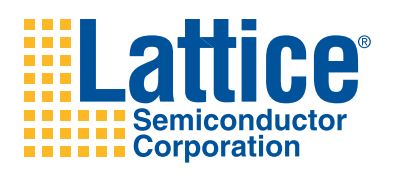

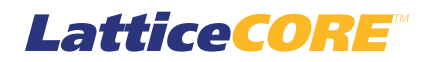

# **Block Convolutional Encoder User's Guide**

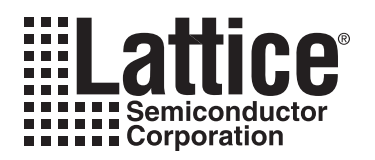

# **Table of Contents**

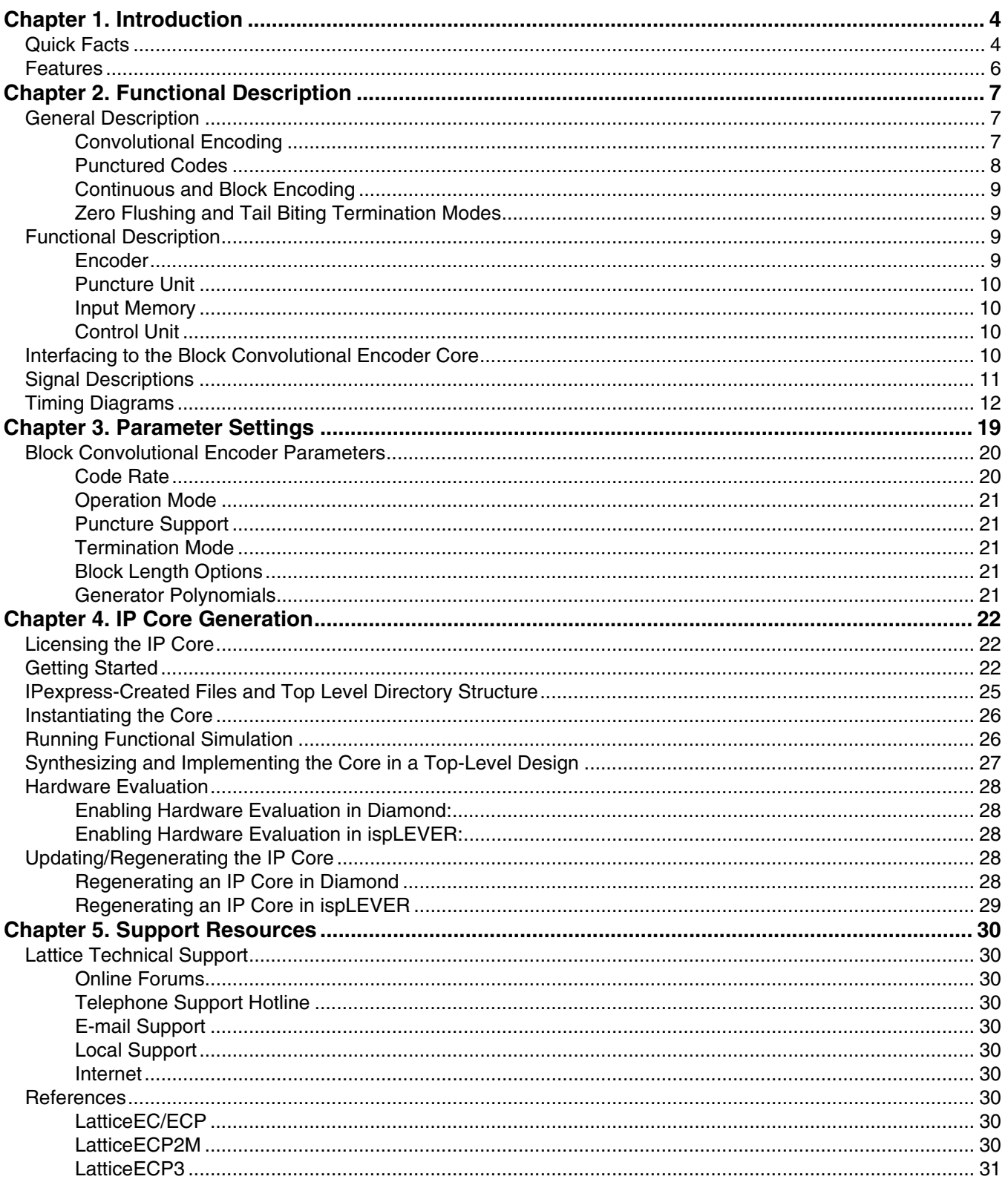

© 2010 Lattice Semiconductor Corp. All Lattice trademarks, registered trademarks, patents, and disclaimers are as listed at www.latticesemi.com/legal. All other brand or product names are trademarks or registered trademark

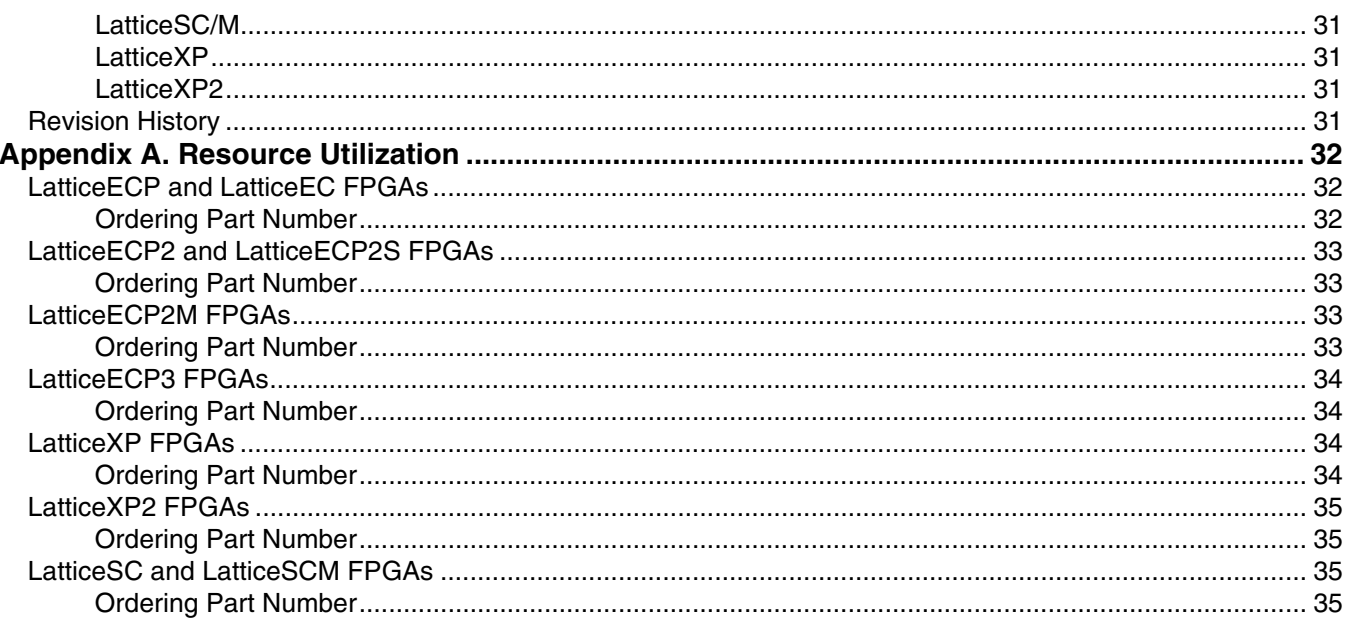

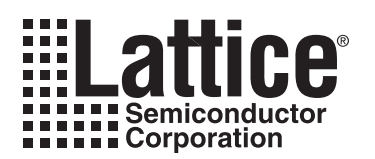

Lattice's Block Convolutional Encoder IP core is a parameterizable core for convolutional encoding of continuous or burst input data streams. The core allows different code rates and constraint lengths and supports puncturing. It can operate in continuous or block mode, whichever is required by the channel. In block mode, either Zero Flushing or Tail Biting codes can be generated. All the configurable parameters, including operation mode, termination mode, generator polynomials, code rate, and puncture pattern, can be defined by the user to suit the needs of the application. The code rate and the puncture pattern can also be varied through the input ports dynamically, providing further flexibility for the IP usage. Lattice's Block Convolutional Encoder IP core is compatible with many networking and wireless standards that use convolutional encoding.

# **Quick Facts**

Table 1-1 through Table 1-4 give quick facts about the Block Convolutional Encoder IP core for LatticeEC™, LatticeECP™, LatticeECP2™, LatticeECP2M™, LatticeECP3™, LatticeXP™, LatticeXP2™, LattticeSC™, and LatticeSCM™ devices.

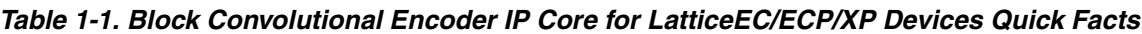

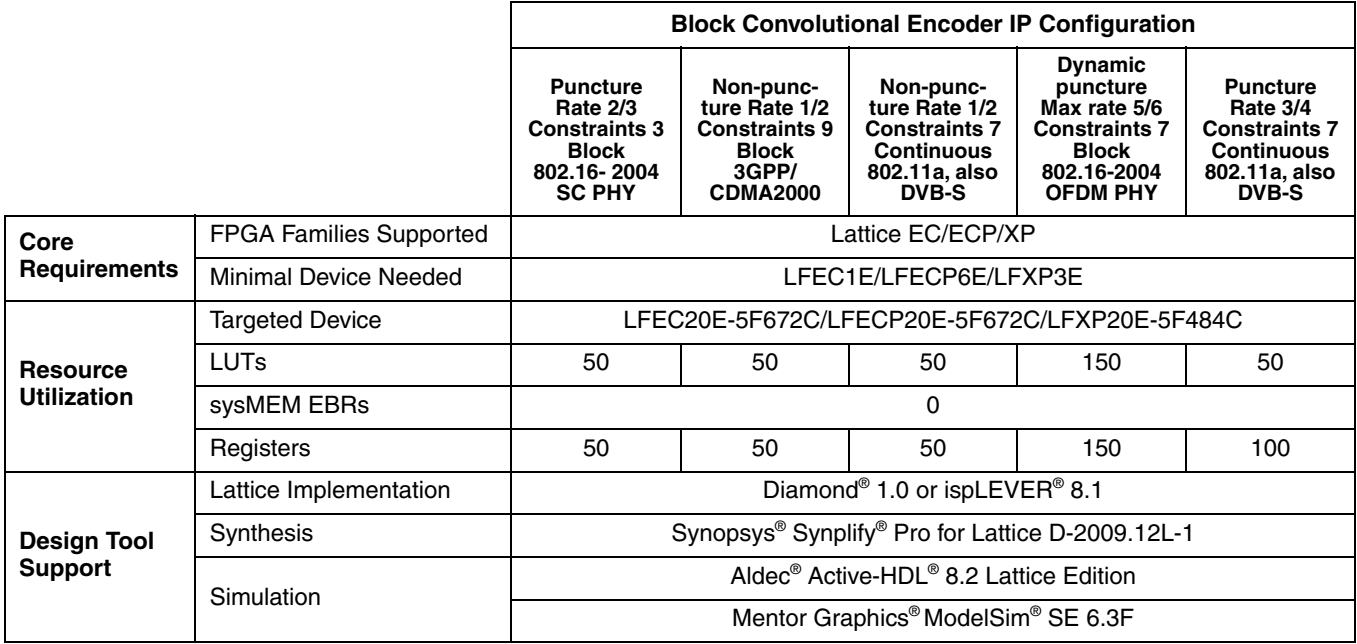

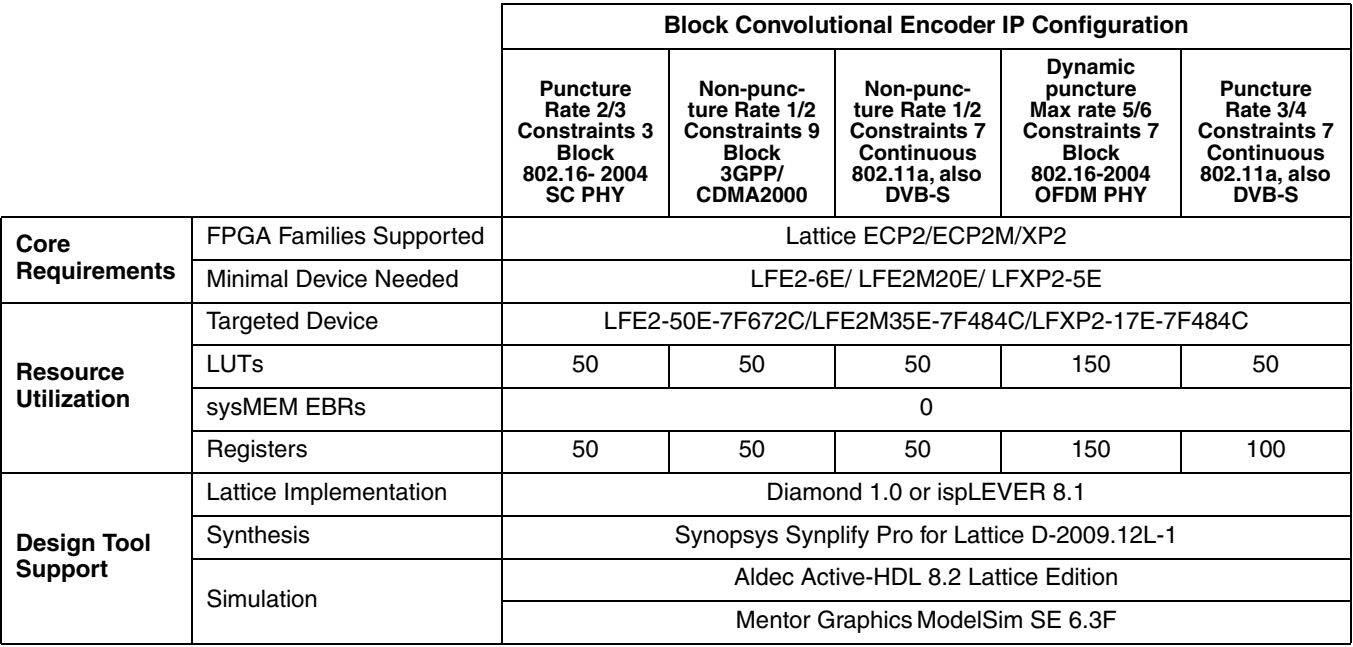

### *Table 1-2. Block Convolutional Encoder IP Core for LatticeECp2/ECP2M/XP2 Devices Quick Facts*

### *Table 1-3. Block Convolutional Encoder IP Core for LatticeSC/SCM Devices Quick Facts*

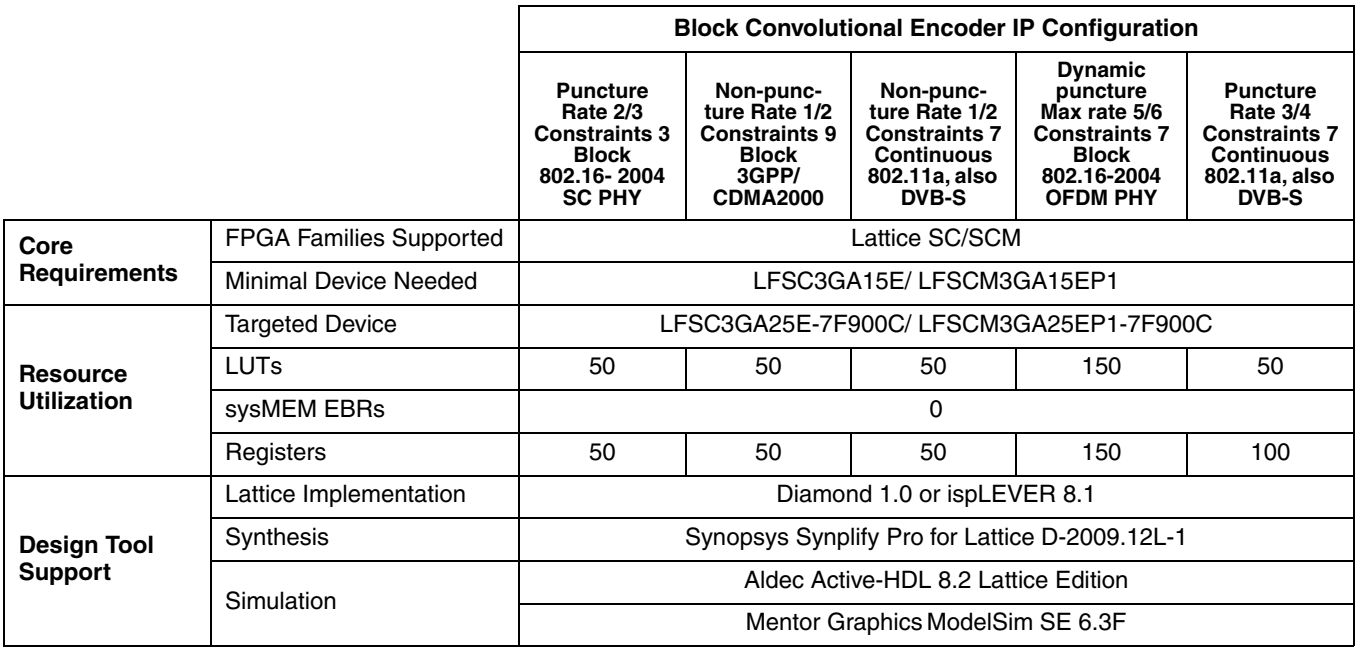

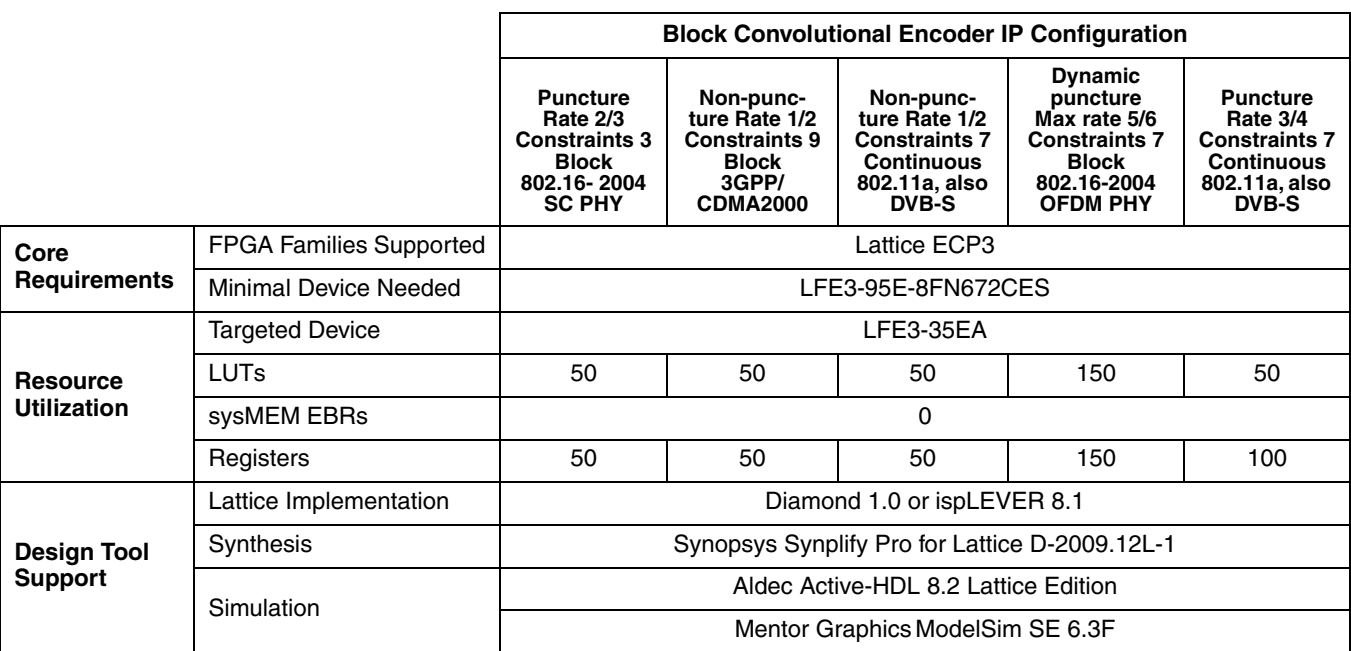

### *Table 1-4. Block Convolutional Encoder IP Core for LatticeECP3 Devices Quick Facts*

### **Features**

- Compatible with IEEE 802.16-2004, IEEE 802.11a, 3GPP, 3GPP2 and DVB standards
- Supports both continuous and block encoding
- Variable constraint length from 3 to 9
	- Supports both Zero Flushing and Tail Biting termination modes
	- Supports both internal and external zero padding in Zero Flushing mode
- Supports both internal and external tail adding in Tail Biting mode
- Supports a wide range of programmable code rates (input\_rate/output\_rate)
- User defined generator polynomials
- Output puncturing with unrestricted, user programmable puncture patterns
- Supports dynamic puncturing mode, in which both the code rate and puncture patterns can be varied through ports
- Punctured code rate can be programmed to k/n, where k can be from 2 to 12 and n can be from k+1 to 2k-1; additionally, rate 1/2 is supported in dynamic puncture mode
- Handshake signals to support breaks in data stream or encoder busy conditions

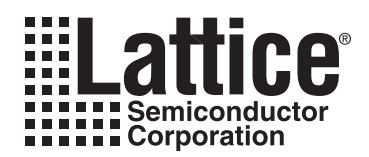

This chapter provides a functional description of the Block Convolutional Encoder IP core. Figure 2-1 shows the interface diagram for Block Convolutional Encoder.

### *Figure 2-1. Block Convolutional Encoder Interface Diagram*

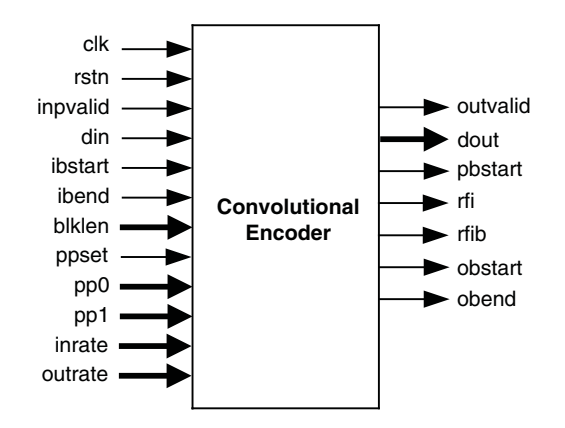

### **General Description**

Figure 2-2 shows a digital communication system using the Convolutional Encoder. The digital data stream (such as voice, image or any packetized data) is first convolutionally encoded, then modulated and finally transmitted through a channel. The noise block in Figure 2-2 represents channel noise added to the channel. The data received from the channel at the receiver side is first demodulated and then decoded using a Viterbi decoder. The decoded output is equivalent to the original transmitted data stream.

### *Figure 2-2. Digital Communication System*

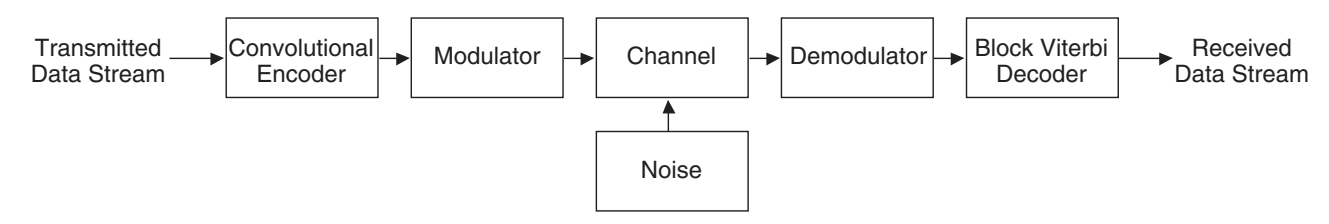

### **Convolutional Encoding**

Convolutional encoding is a process of adding redundancy to a signal stream to provide error correction capability. Figure 2-3 shows an example of 1/2 rate convolutional encoding.

### *Figure 2-3. Convolutional Encoding*

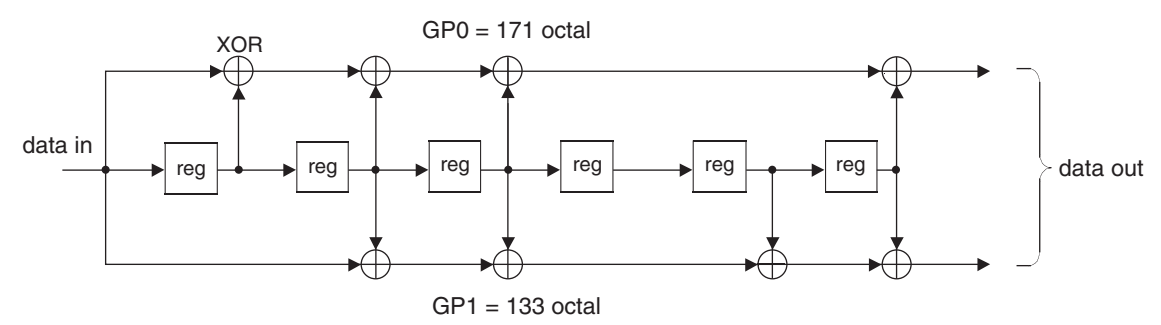

In this example, each input symbol has two corresponding output symbols; hence, the encoding is called 1/2 rate convolutional encoding. To generate the output, the encoder uses seven values of the input signal: one present and six past. The set of past values of input data is called a "state." The number of input data values used to generate the code is called the constraint length. In this case, the constraint length is 7. Each set of outputs is generated by XORing a pattern of current and shifted values of input data. The patterns used to generate the coded output value can be expressed as binary strings called generator polynomials (GP). In this example, the generator polynomials are 171 and 133 (in octal). The MSB of the generator polynomial corresponds to the input and the LSBs correspond to the state as shown in Figure 2-3. A bit value of '1' in the generator polynomial represents a used data bit and a value of '0' signifies an unused bit.

### **Punctured Codes**

After convolutional encoding, some of the encoded symbols can be selectively removed before transmission. This process, called "puncturing," is a data compression method used to reduce the number of bits transmitted. A pair of binary strings called a "puncture pattern" is used to make the selection of punctured symbols. A "1" in the pattern means the corresponding symbol is kept in the output stream, while a "0" means the symbol in that position is removed. Figure 2-4 shows an example of puncturing.

### *Figure 2-4. Puncturing Process*

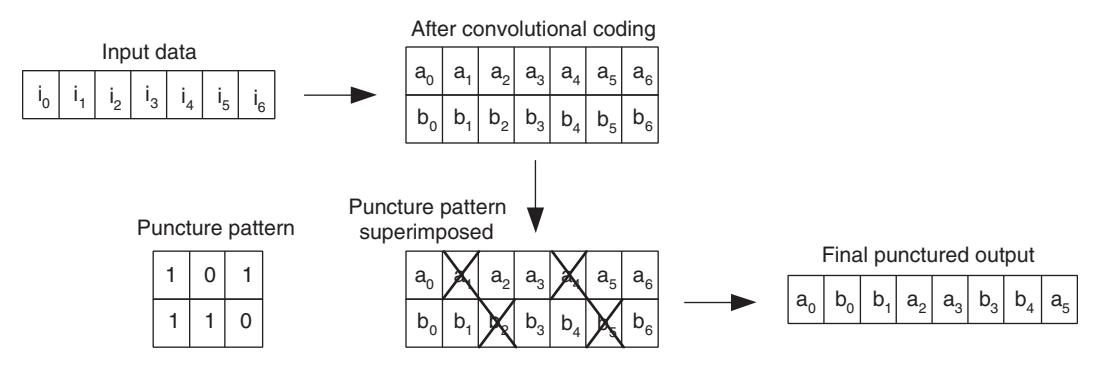

If puncturing is employed in the encoder, the decoder will have to "depuncture" the data before decoding. Depuncturing is usually done by inserting NULL symbols for the punctured symbols. NULL symbols are equidistant from both '0' and '1'.

Similar to non-punctured codes, the rate of a punctured code is defined as k/n, where k is the input symbol rate and n is the output symbol rate. The input rate and output rate can be easily recognized by looking at the number of columns and the number of "1"s in the puncture pattern, respectively. As an example, the above Figure 2-4 gives a punctured code with rate 3/4.

### **Lattice Semiconductor Functional Description**

For punctured encoding, the code rate and the puncture pattern can be defined in two ways with the Block Convolution Encoder IP core. It can be either set statically using the GUI or specified dynamically through the input ports. The former mode is referred as "fixed puncturing" and the latter as "dynamic puncturing."

### **Continuous and Block Encoding**

The convolutional encoding process can be applied on either a continuous stream or blocks of input data. When the input data stream is continuous, the encoder is configured to continuous mode. On the other hand, if the input data stream is block based (or frame based), the core is set for block encoding. The major difference between the continuous and block encoding is the termination method that is used for block codes.

### **Zero Flushing and Tail Biting Termination Modes**

In block encoding, the code must be terminated appropriately so that the decoding process can start from a suitable initial state. The IP core supports two block termination methods: Zero Flushing and Tail Biting. In Zero Flushing mode, a series of zeros are added to the end of each block at the input of the convolutional encoder. In Tail Biting mode, the last few bits of each block are used to initialize the state of the encoder, before encoding that block.

# **Functional Description**

A simplified architecture diagram of the Block Convolutional Encoder IP core is shown in Figure 2-5. It consists of an encoder, a puncture unit, a control unit, and an optional input memory.

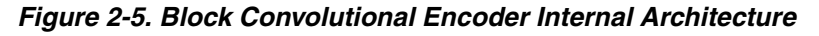

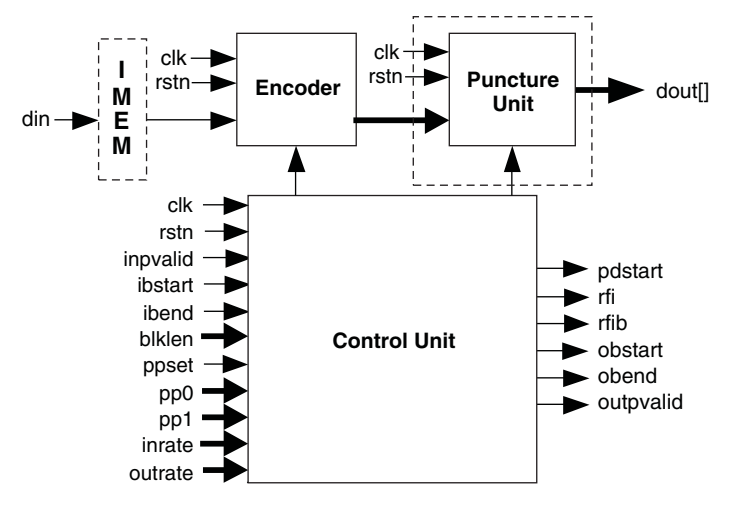

### **Encoder**

The encoder module takes input data and performs convolutional encoding. The encoder uses generator polynomials configured by the user. When punctured encoding is enabled, the encoder performs 1/2 rate encoding irrespective of the encoder rate. The puncture unit uses the 1/2 rate code to generate the appropriate user-programmed rate.

The initial state of the encoder is related to the configuration settings of the IP core, as shown in Table 2-1:

*Table 2-1. Initial State of the Convolutional Encoder*

| <b>Configuration Settings</b>                          | <b>Initial State</b>                                            |
|--------------------------------------------------------|-----------------------------------------------------------------|
| Continuous encoding                                    |                                                                 |
| Block encoding, Zero Flushing code, zero added inside  |                                                                 |
| Block encoding, Zero Flushing code, zero added outside | 10                                                              |
| Block encoding, Tail Biting code, tail added inside    | Last K-1 samples in the block, where K is the constraint length |
| Block encoding, Tail Biting code, tail added outside   | Undefined                                                       |

Both Zero Flushing and Tail Biting for block encoding can be performed either inside or outside the IP core. If the outside mode is selected, it is the user's responsibility to append the information with the initial states. If the inside mode is selected, the core will generate the zero padding bits after the block for Zero Flushing mode, or initialize the state with the tail information before the block for Tail Biting mode.

### **Puncture Unit**

This unit performs data puncturing, as previously explained. The input is a two-channel data stream and the output is always a one-channel output. The unit is capable of performing puncturing of any code rate with a user programmable puncture pattern.

### **Input Memory**

For "tail adding inside" mode, the core has to store the whole message block and use the last K-1 bits to initialize the registers, where K is the constraint length. This is achieved by having an input memory module inside the core.

### **Control Unit**

The control unit generates the handshake signals obstart, obend, outvalid, rfi, rfib and pbstart using the input signals inpvalid, ibstart, ibend and the status of the encoder. In dynamic puncture mode, it contains registers that latch the inrate, outrate, pp0 and pp1 when ppset signal is asserted. The control unit also generates various control signals required by the encoder and the puncture unit for different continuous and block encoding schemes.

# **Interfacing to the Block Convolutional Encoder Core**

The puncturing-enabled convolutional encoder is a multi-rate system, with the output rate greater than the input rate. The data rate mismatch between input and output can be managed by using the output signal  $rfi$  (ready for input). The driving system should not apply an input to the encoder if the  $rfi$  output is low (if this is done, the data will be ignored until  $rfi$  is high). When valid data is applied at the input  $diri$ , input inpvalid must be asserted high. Even if the rfi output is high, the driving system can blackout the input by pulling inpvalid low. The core will optimize throughput by using up a portion of any user asserted blackout cycles as wait cycles (for data-rate matching).

When the core works under block mode, the start and end of a block is defined either by the ibstart and ibend signals, or by ibstart and blklen input signals. In the latter case, the core has an internal counter to generate the ibend signal counting from the input ibstart. However, if the tail-biting termination mode is selected and the tail-adding is implemented inside, the block length is always read from the blklen input port. This is because the whole block of data must be stored in the core before encoding and memory has to be provided based on the block length.

The output signal pbstart is asserted high to coincide with the start of a punctured block. This signal can be used to synchronize the Viterbi decoder that is decoding the encoded stream.

The output control signal outvalid is high whenever the output is valid. This can be used as an enable signal to latch the output to a memory.

### **Lattice Semiconductor Contract Contract Contract Contract Contract Contract Contract Contract Contract Contract Contract Contract Contract Contract Contract Contract Contract Contract Contract Contract Contract Contract C**

For block encoding, the output signal  $r$  fib is asserted high to inform the input source that the core is ready to accept the next block of data. The output control signal obstart and obend are used to inform the output destination the start and end of each block.

For the dynamic puncturing encoder, the ppset signal is used to load the valid inrate, outrate, pp0 and pp1 values that are applied on those ports. These data have to be loaded-in at least five clock cycles before the start of next data block, for them to be effective.

### **Signal Descriptions**

A description of I/O interface signals is given in Table 2-2. Refer to Figure 2-1 for a top-level diagram of the IP core.

| Port     | <b>Bits</b>             | I/O          | <b>Description</b>                                                                                                    |  |  |
|----------|-------------------------|--------------|----------------------------------------------------------------------------------------------------|--|--|
| clk      | 1                       | $\mathsf{I}$ | System clock                                                                                                    |  |  |
| rstn     | 1                       | L            | System wide asynchronous active-low reset signal.                                                                                                    |  |  |
| inpvalid | 1                       | L            | Input valid signal to denote valid data being presented at the encoder input. For<br>Punctured encoding, it must be asserted only if the encoder output rfi is high.                                                                                                    |  |  |
| din      | 1                       | L            | Input data to the encoder: For Punctured encoding, it must be presented only if<br>the encoder output rfi is high.                                                                                                    |  |  |
| ibstart  | 1                       | L            | Input block start signal: This must be pulled high when the first data of a block is<br>applied on the input port. Also, this signal can only be asserted if the encoder out-<br>put rfib is high. This port is available for block encoding only.                                                                              |  |  |
| ibend    | 1                       | L            | Input block end signal: This signal must be pulled high to indicate that the last<br>data of a block is being applied on the input port. This port is available for block<br>encoding only. This signal is not available if the block length is read from port<br>blklen.                                                       |  |  |
| blklen   | 4 to 16<br>or<br>4 to 9 | L            | The length of input data block is applied at this port: The width of this port can be<br>selected from 4 to 16 bits for zero-flushing code, and from 4 to 9 bits for tail-biting<br>code. The value on this port is read only when ibstart is high. This port is avail-<br>able in the "Block Length Read from Port" mode only. |  |  |
| inrate   | $1 - 4$                 | L            | Input rate of the convolutional code for next block: This port is available for<br>dynamic puncture only                                                                                                    |  |  |
| outrate  | $2 - 5$                 | L            | Output rate of the convolutional code for next block: This port is available for<br>dynamic puncture only                                                                                                    |  |  |
| pp0      | $1 - 12$                | L            | Puncture pattern 0 for next block: This port is available for dynamic puncturing<br>encoder only                                                                                                    |  |  |
| pp1      | $1 - 12$                | T            | Puncture pattern 1 for next block: This port is available for dynamic puncturing<br>encoder only                                                                                                    |  |  |
| ppset    | 1                       | L            | Puncture rate and puncture pattern set signal: The new input rate, output rate and<br>puncture patterns are set when ppset goes high. This port is available for<br>dynamic puncturing encoder only                                                                                                    |  |  |
| outvalid | 1                       | O            | Output valid signal: This indicates that the output on dout is a valid encoded<br>data.                                                                                                    |  |  |
| pbstart  | 1                       | O            | This output signal goes high whenever the encoder outputs the first data of a<br>punctured block and signifies the start of a punctured block.                                                                                                    |  |  |
| obstart  | 1                       | O            | Output block start signal: It goes high when the first data of a block is on the dout<br>output port. This port is available for block encoding only.                                                                                                    |  |  |
| obend    | 1                       | $\circ$      | Output block end signal: It goes high when the last data of a block is on the dout<br>output port. This port is available for block encoding only.                                                                                                    |  |  |
| rfib     | 1                       | O            | Ready for next input block: This signal goes high to indicate that the core is ready<br>for reading the next input block. This port is available for block encoding only.                                                                                                    |  |  |

*Table 2-2. Signal Descriptions* 

*Table 2-2. Signal Descriptions (Continued)*

| Port | <b>Bits</b>                                   | <b>VO</b> | <b>Description</b>                                                                                                    |
|------|-----------------------------------------------|-----------|----------------------------------------------------------------------------------------------------|
| rfi  |                                               |           | This port is available only for punctured encoder. This signal signifies that the<br>encoder is ready for input. If rfi goes low, the encoder will not accept input data<br>in the next clock edge. |
| dout | $ 2$ to 8 (non-puntured) $ $<br>1 (punctured) |           | Output data of the encoder: The data is valid only if the output outvalid is high.                                                                                                    |

# **Timing Diagrams**

The top-level timing diagrams for different cases are given in Figure 2-6 through Figure 2-13.

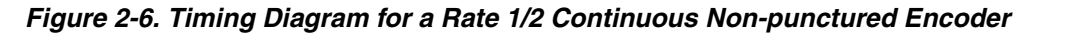

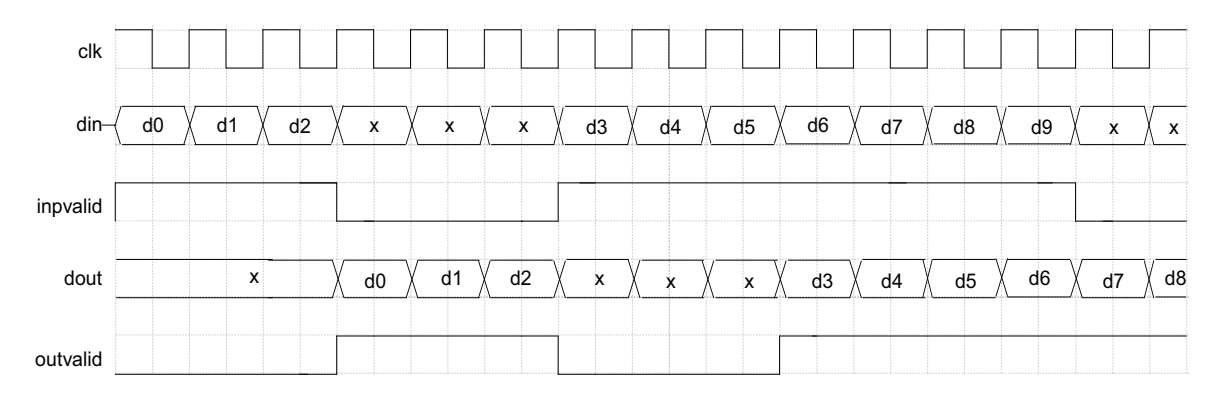

*Figure 2-7. Timing Diagram for a Rate 3/5 Continuous Punctured Encoder*

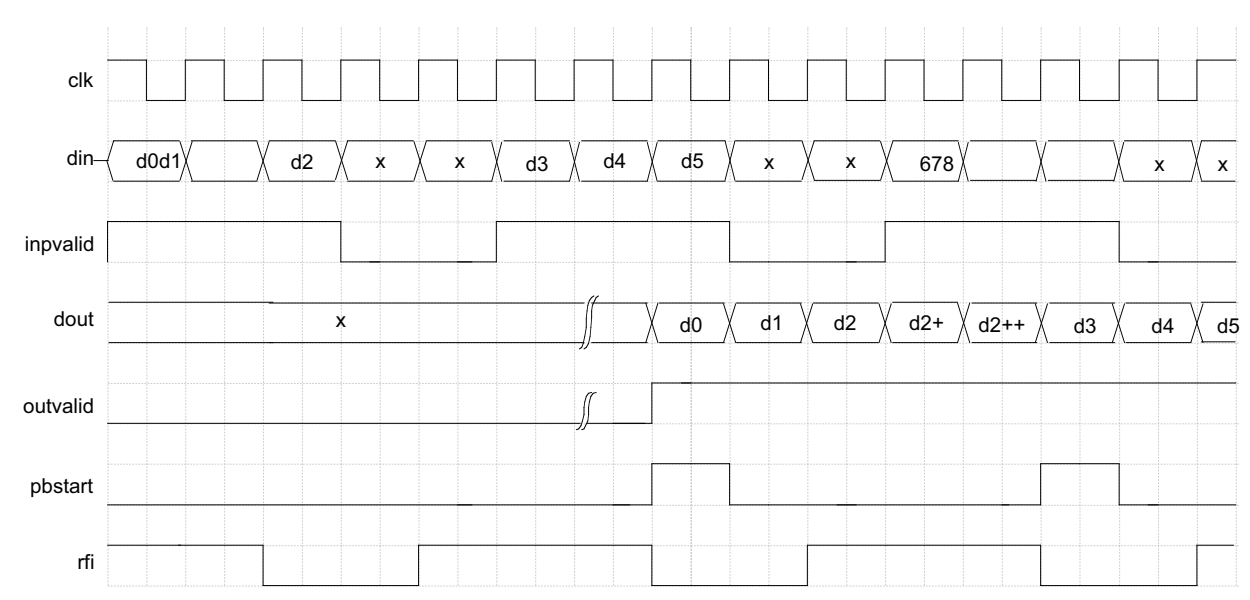

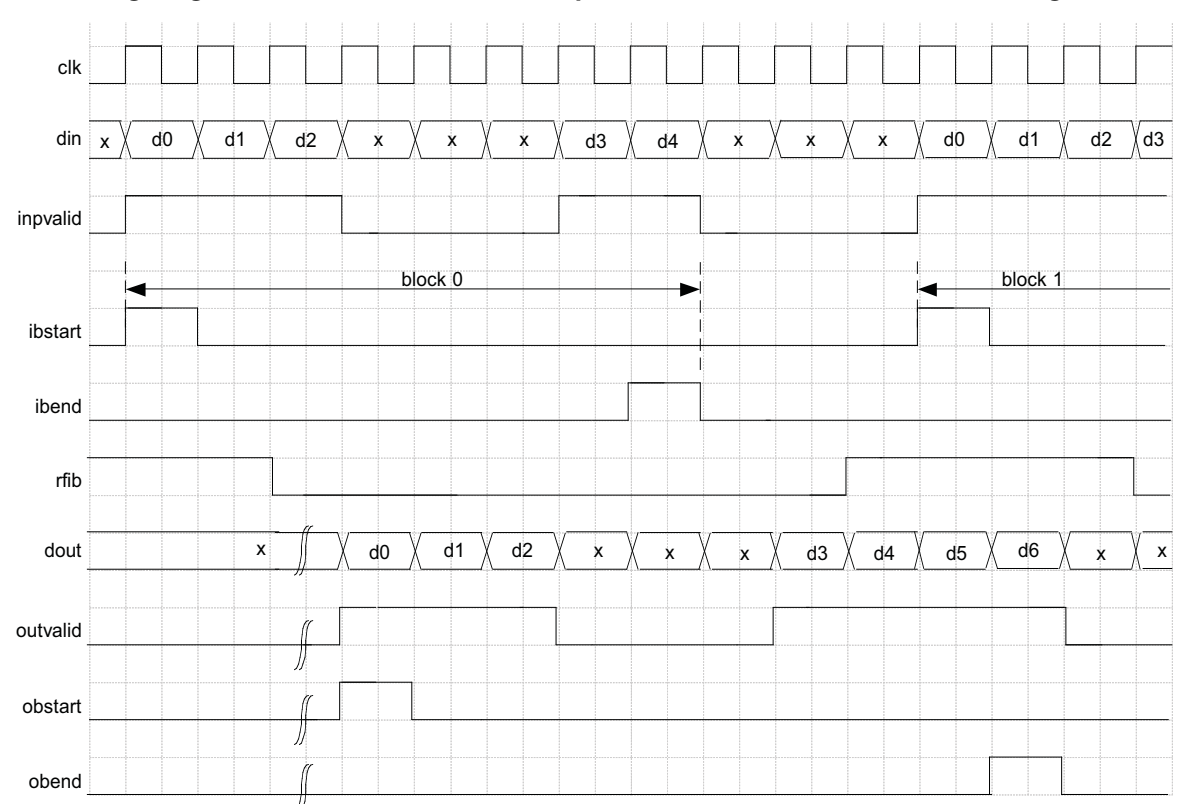

*Figure 2-8. Timing diagram for a Rate 1/2 Block Non-punctured Encoder with Zero Flushing*

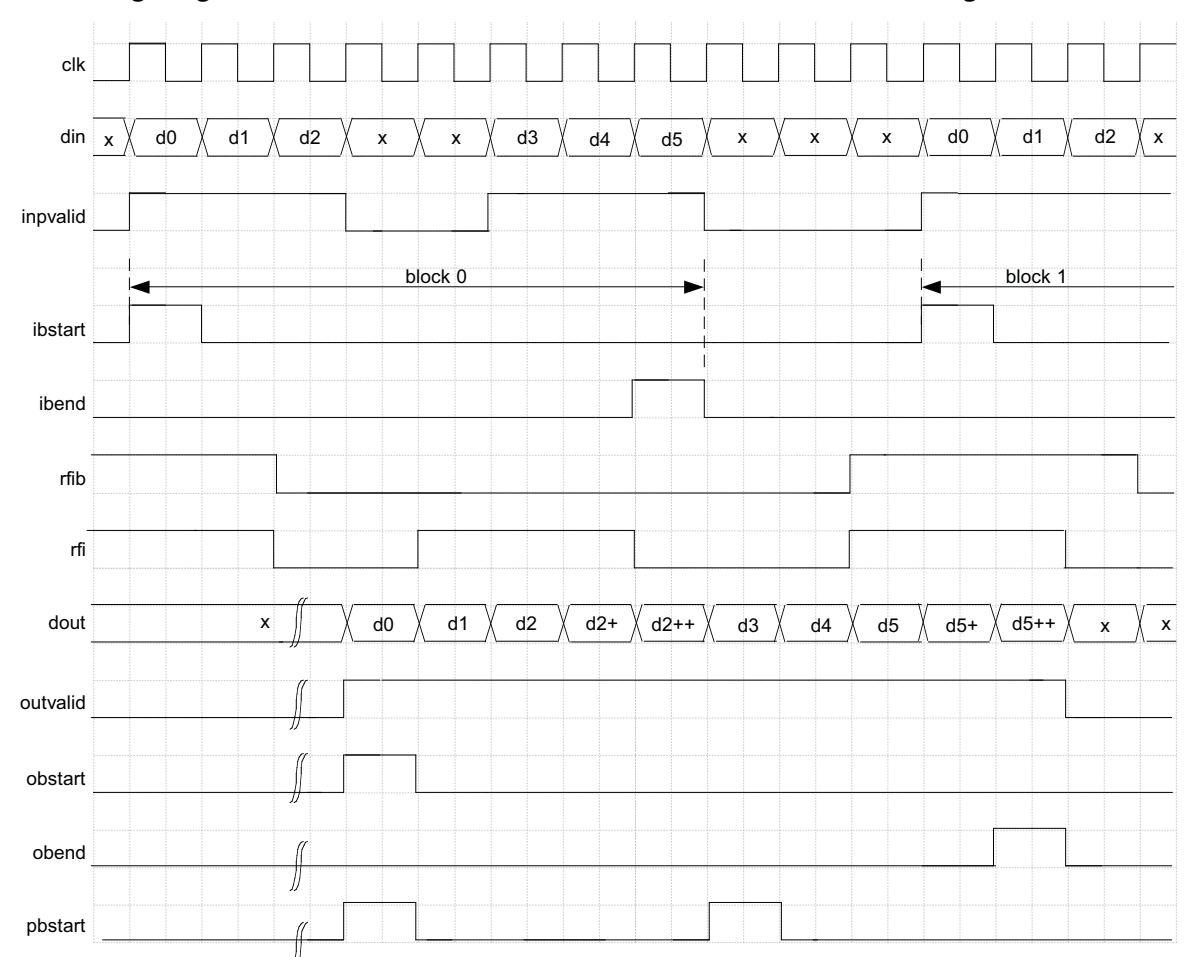

*Figure 2-9. Timing Diagram for a Rate 3/5 Block Punctured Encoder with Tail Adding Outside*

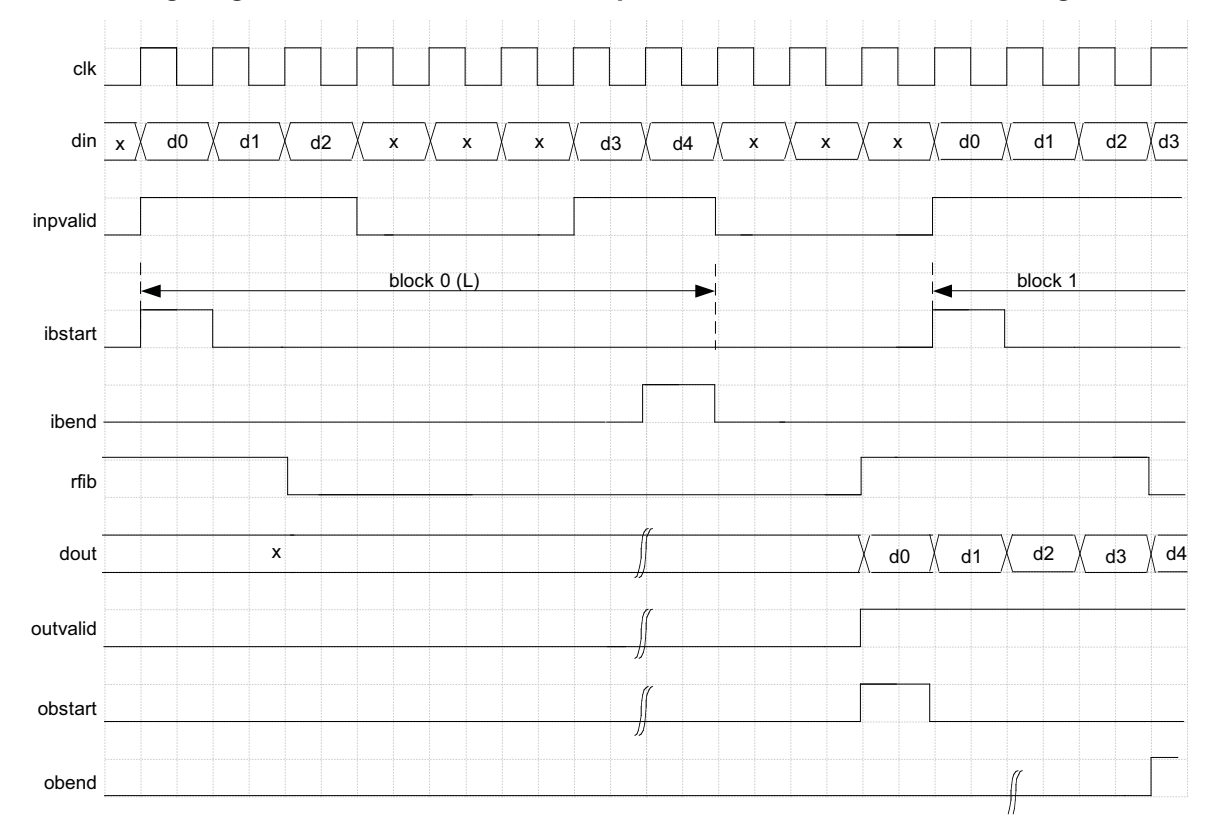

*Figure 2-10. Timing Diagram for a Rate 1/2 Block Non-punctured Encoder with Tail Adding Inside*

Figure 2-11. Timing Diagram for a Dynamic Punctured Encoder with Zero Termination Outside (First Input **Block After System Reset)** 

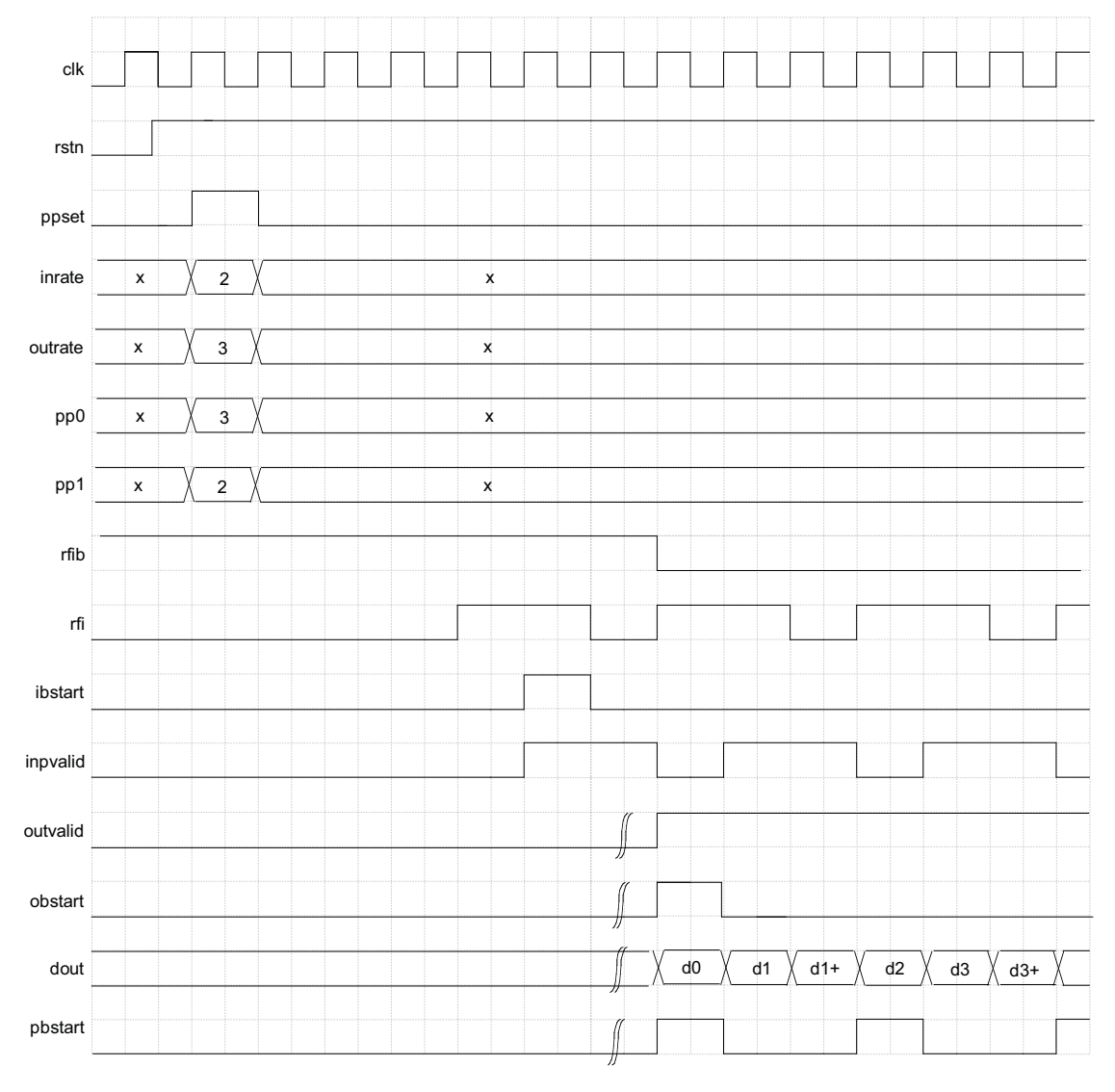

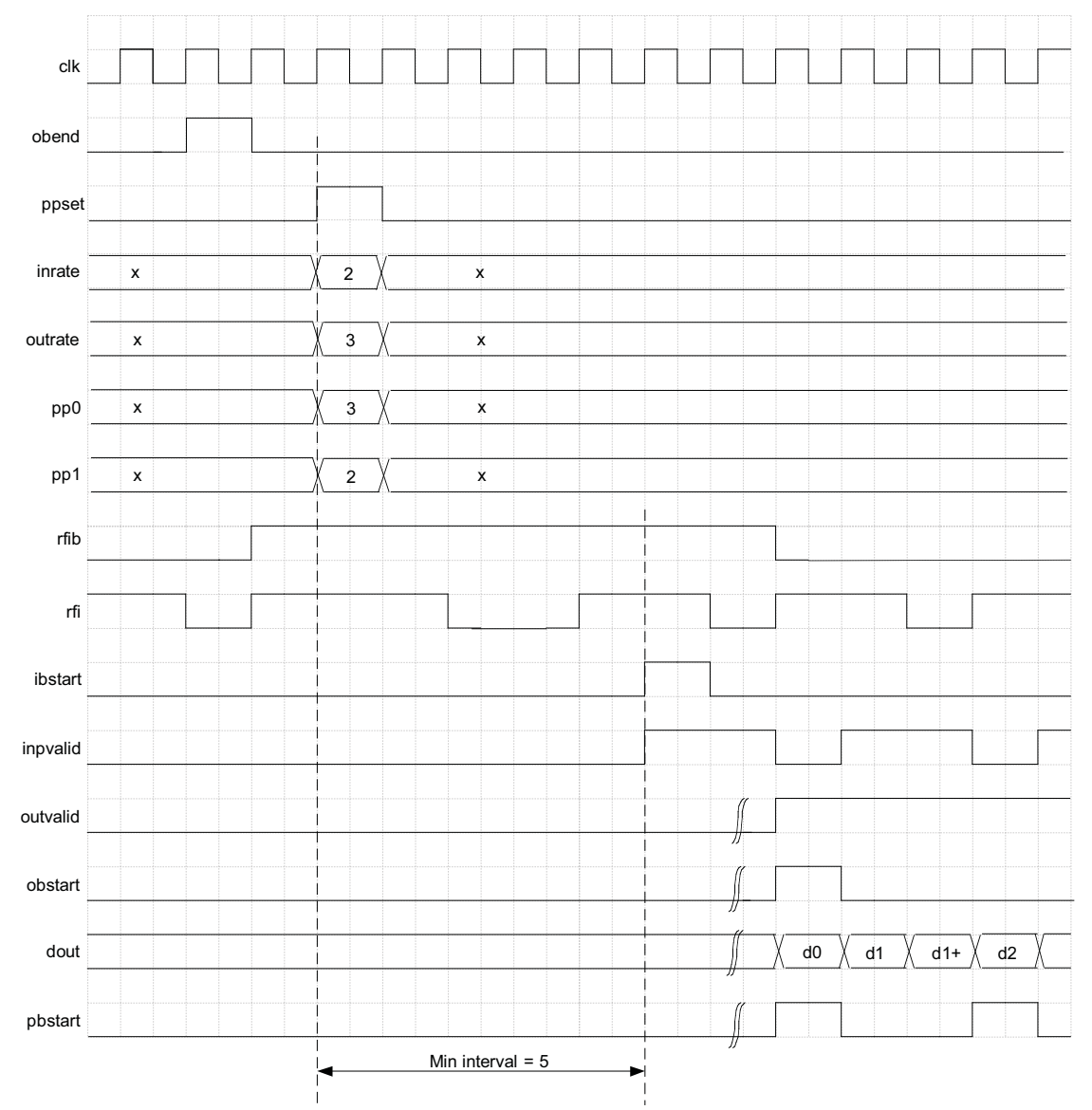

*Figure 2-12. Timing Diagram for a Dynamic Punctured Encoder with Zero Termination Outside (The ppset Asserted After the Previous Block Coding is Finished)*

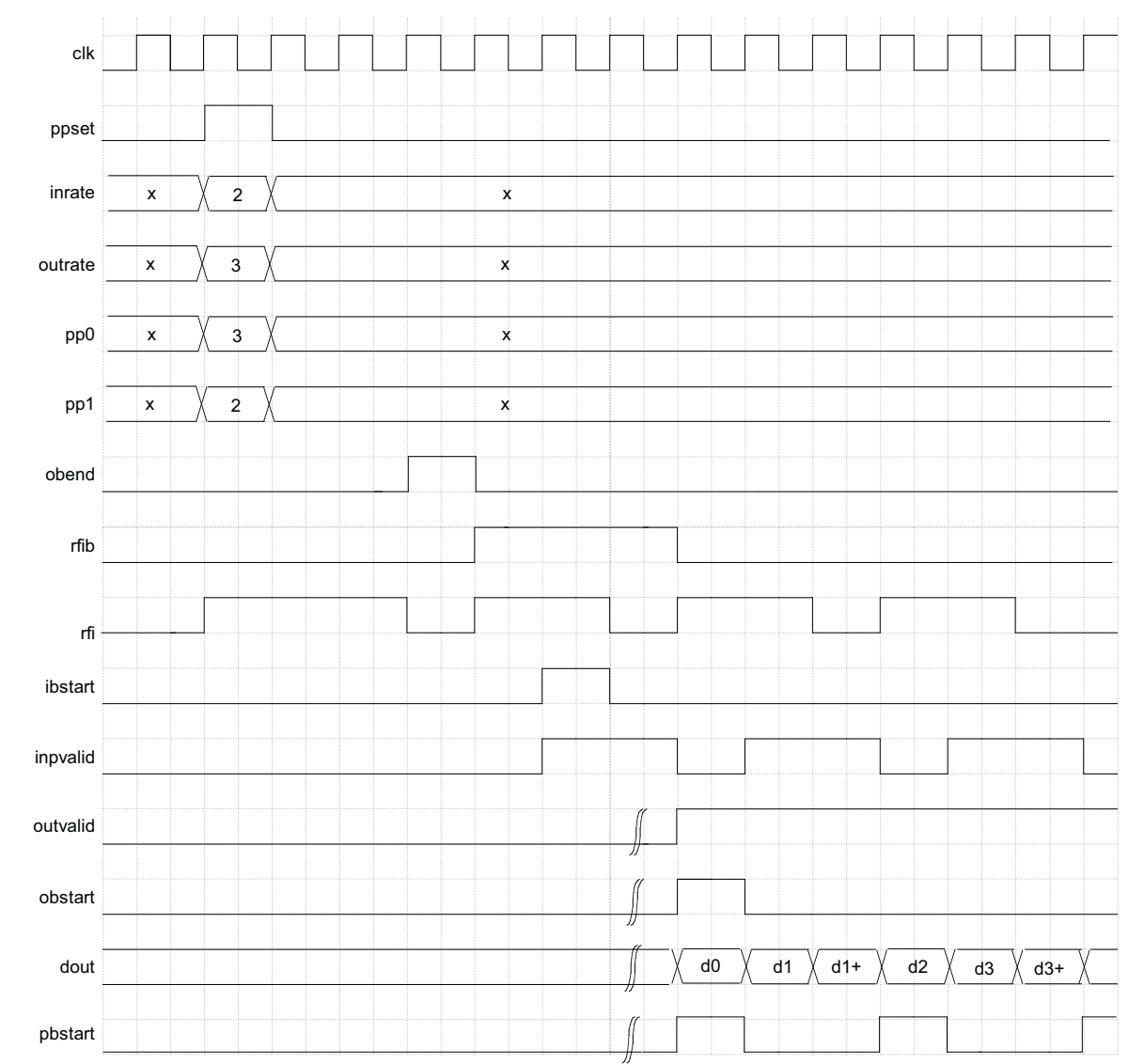

Figure 2-13. Timing Diagram for a Dynamic Punctured Encoder with Zero Termination Outside (The ppset Asserted Before the Previous Block Coding is Finished)

![](_page_19_Picture_0.jpeg)

# **Parameter Settings**

The IPexpress™ tool is used to create IP and architectural modules in the Diamond or ispLEVER software. Refer to "IP Core Generation" on page 22 for a description on how to generate the IP.

Table 3-1 provides the list of user configurable parameters for the Block Convolutional Encoder IP core. The parameter settings are specified using the Block Convolutional Encoder IP core Configuration GUI in IPexpress. The numerous PCI Express parameter options are partitioned across multiple GUI tabs as shown in this chapter.

| <b>Parameter</b>                               | Range                                                                                                    | <b>Default</b>           |  |  |  |  |  |  |  |
|------------------------------------------------|----------------------------------------------------------------------------------------------------|--------------------------|--|--|--|--|--|--|--|
| <b>Code Rate</b>                               |                                                                                                    |                          |  |  |  |  |  |  |  |
| Input Rate (k)<br>(Maximum Input Rate(mir))    | 1 (non-puncture) or 2 to 12 (fixed puncture) for "Input Rate(k)"<br>1 to 12 (dynamic puncture) for "Maximum Input Rate(mir)"                                                             | 2 for $k$<br>5 for mir   |  |  |  |  |  |  |  |
| Output Rate (n)<br>(Maximum Output Rate (mor)) | 2 to 8 (non-puncture) or k+1 to 2k-1(fixed puncture) for "Output Rate(n)"<br>mir+1 to 2*mir-1 (dynamic puncture; mir>1) or 2 (dynamic puncture; mir=1)<br>for "Maximum Output Rate(mor)" | $3$ for $n$<br>6 for mor |  |  |  |  |  |  |  |
| <b>Puncture Support</b>                        |                                                                                                    |                          |  |  |  |  |  |  |  |
| <b>Punctured Encoder</b>                       | Enabled, Disabled                                                                                                    | Enabled                  |  |  |  |  |  |  |  |
| Dynamic Rate/Pattern                           | Enabled, Disabled                                                                                                    | <b>Disabled</b>          |  |  |  |  |  |  |  |
| Puncture Pattern (PP0, PP1)                    | k bits for each                                                                                                    | 11 (PP0)<br>10 (PP1)     |  |  |  |  |  |  |  |
| <b>Operation Mode</b>                          |                                                                                                    |                          |  |  |  |  |  |  |  |
| <b>Operation Mode</b>                          | Continuous, Block                                                                                                    | <b>Block</b>             |  |  |  |  |  |  |  |
| <b>Termination Mode</b>                        |                                                                                                    |                          |  |  |  |  |  |  |  |
| <b>Termination Mode</b>                        | Zero Flushing, Tail Biting                                                                                                    | <b>Tail Biting</b>       |  |  |  |  |  |  |  |
| Zero Padding Mode                              | Inside, Outside                                                                                                    | Outside                  |  |  |  |  |  |  |  |
| <b>Tail Adding Mode</b>                        | Inside, Outside                                                                                                    | Outside                  |  |  |  |  |  |  |  |
| <b>Block Length Options</b>                    |                                                                                                    |                          |  |  |  |  |  |  |  |
| Block Length Read From Port                    | Enabled, Disabled                                                                                                    | <b>Disabled</b>          |  |  |  |  |  |  |  |
| <b>Block Length Width</b>                      | 4-16 for zero-flushing termination block<br>or<br>4-9 tail-biting termination block                                                                                                    | 9                        |  |  |  |  |  |  |  |
| <b>Generator Polynomials</b>                   |                                                                                                    |                          |  |  |  |  |  |  |  |
| Constraint Length (K)                          | 3 to 9                                                                                                    | 3                        |  |  |  |  |  |  |  |
| <b>GP Radix</b>                                | Bin, Oct, Hex                                                                                                    | Oct                      |  |  |  |  |  |  |  |
| GP <sub>0</sub>                                | k bits                                                                                                    | $\overline{7}$           |  |  |  |  |  |  |  |
| GP <sub>1</sub>                                | k bits                                                                                                    | 5                        |  |  |  |  |  |  |  |
| GP <sub>2</sub>                                | k bits                                                                                                    | <b>NA</b>                |  |  |  |  |  |  |  |
| GP <sub>3</sub>                                | k bits                                                                                                    | <b>NA</b>                |  |  |  |  |  |  |  |
| GP4                                            | k bits                                                                                                    | ΝA                       |  |  |  |  |  |  |  |
| GP <sub>5</sub>                                | k bits                                                                                                    | <b>NA</b>                |  |  |  |  |  |  |  |
| GP <sub>6</sub>                                | k bits                                                                                                    | <b>NA</b>                |  |  |  |  |  |  |  |
| GP7                                            | k bits                                                                                                    | ΝA                       |  |  |  |  |  |  |  |

*Table 3-1. Block Convolutional Encoder Parameter Descriptions* 

# **Block Convolutional Encoder Parameters**

Figure 3-1 shows the contents of the Block Convolutional Encoder configuration parameters.

*Figure 3-1. Block Convolutional Encoder Configuration Parameters*

![](_page_20_Picture_77.jpeg)

### **Code Rate**

The code rate of the convolutional encoder is expressed using two values: input rate (numerator of the code rate) and output rate (denominator of the code rate).

### **Input Rate (Max Input Rate)**

When the the Puncture Support "Dynamic Rate/Pattern" parameter is disabled, this parameter defines the input rate of the encoder for non-puncture and fixed puncture modes. The rate is equal to 1 for non-punctured codes and should be between 2 and 12 for fixed punctured codes.

When "Dynamic Rate/Pattern" is enabled, this parameter specifies the Max Input Rate. It should be between 1 and 12.

### **Output Rate (Max Output Rate)**

When the Puncture Support "Dynamic Rate/Pattern" parameter is disabled, this parameter defines the output rate of the encoder for non-puncture and fixed puncture modes. It can be from 2 to 8 for non-punctured codes, and from k+1 to 2k-1 for punctured codes.

When "Dynamic Rate/Pattern" is enabled, this parameter specifies the Max Output Rate. Its value should be from mir+1 to 2\*mir-1 when mir is greater than 1; and equal to 2 if mir is 1.

### **Operation Mode**

This parameter determines the operation mode of the core. The core works in either continuous mode or block mode.

### **Puncture Support**

### **Punctured Encoder**

This parameter determines whether the IP core supports punctured (Enabled) or non-punctured (Disabled) output.

### **Dynamic Rate/Pattern**

This parameter defines whether the core supports dynamic puncturing encoding (Enabled) or fixed puncturing encoding (Disabled).

### **Puncture Pattern**

This parameter allows the user to set the puncture pattern for punctured encoders. This parameter is only valid for fixed puncturing encoding. The puncture pattern composed of PP0 and PP1 is defined by the user. The total number of 1's in both puncture patterns must equal the output rate, and the number of bits for each puncture pattern must equal the input rate

### **Termination Mode**

This parameter determines the termination mode of block convolutional code. It can be Tail-biting mode or Zero-Flushing mode. For block decoding only.

### **Zero Padding Mode**

This parameter determines the zero padding mode. It can be supported inside or outside of the IP core. This parameter is valid for for Block Encoding and Zero-Flushing modes only.

### **Tail Adding Mode**

This parameter determines the tail adding mode. It can be supported inside or outside of the IP core. This parameter is valid for Block Encoding and Tail-Biting modes only.

### **Block Length Options**

#### **Block Length Read From Port**

When this parameter is enabled, the block length is read from an external port. This parameter is always enabled when Tail Adding Mode is set to Inside. This parameter is valid for block encoding only.

#### **Block Length Width**

This parameter determines the width of the block length port. For zero-flushing mode, it can be from 4 to 16 bits. For tail-biting mode, it can be from 4 to 9 bits. This parameter is only valid when the Block Length Read from Port is enabled.

### **Generator Polynomials**

GP0, GP1, GP2, GP3, GP4, GP5, GP6 and GP7 are generator polynomials. For non-puncturing encoders, the number of generator polynomials is always equal to the output rate. For puncturing encoders, the number of generator polynomials is 2. The polynomial values can be provided in any of the three radixes: binary ("Bin"), octal ("Oct"), or hexadecimal ("Hex") which defined by parameter "GP Radix".

#### **Constraint Length**

This parameter defines the constraint register length. The value can be any integer from 3 to 9.

#### **GP Radix**

This parameter sets the input radix of the generator polynomials.

![](_page_22_Picture_0.jpeg)

# **IP Core Generation**

This chapter provides information on how to generate the Block Convolutional Encoder IP core using the Diamond or ispLEVER software IPexpress tool, and how to include the core in a top-level design.

# **Licensing the IP Core**

An IP core- and device-specific license is required to enable full, unrestricted use of the Block Convolutional Encoder IP core in a complete, top-level design. Instructions on how to obtain licenses for Lattice IP cores are given at:

http://www.latticesemi.com/products/intellectualproperty/aboutip/isplevercoreonlinepurchas.cfm

Users may download and generate the Block Convolutional Encoder IP core and fully evaluate the core through functional simulation and implementation (synthesis, map, place and route) without an IP license. The Block Convolutional Encoder IP core also supports Lattice's IP hardware evaluation capability, which makes it possible to create versions of the IP core that operate in hardware for a limited time (approximately four hours) without requiring an IP license. See "Hardware Evaluation" on page 28 for further details. However, a license is required to enable timing simulation, to open the design in the Diamond or ispLEVER EPIC tool, and to generate bitstreams that do not include the hardware evaluation timeout limitation.

# **Getting Started**

The Block Convolutional Encoder IP core is available for download from the Lattice's IP server using the IPexpress tool. The IP files are automatically installed using ispUPDATE technology in any customer-specified directory. After the IP core has been installed, the IP core will be available in the IPexpress GUI dialog box shown in Figure 4-1.

The Diamond or ispLEVER IPexpress tool GUI dialog box for the Block Convolutional Encoder IP core is shown in Figure 4-1. To generate a specific IP core configuration the user specifies:

- **Project Path** Path to the directory where the generated IP files will be loaded.
- **File Name** "username" designation given to the generated IP core and corresponding folders and files.
- **(Diamond) Module Output**  Verilog or VHDL.
- **(ispLEVER) Design Entry Type** Verilog HDL or VHDL.
- **Device Family** Device family to which IP is to be targeted (e.g. LatticeSCM, Lattice ECP2M, LatticeECP3, etc.). Only families that support the particular IP core are listed.
- **Part Name** Specific targeted part within the selected device family.

![](_page_23_Picture_2.jpeg)

*Figure 4-1. The IPexpress Tool Dialog Box (Diamond Version)*

Note that if the IPexpress tool is called from within an existing project, Project Path, Module Output (Design Entry in ispLEVER), Device Family and Part Name default to the specified project parameters. Refer to the IPexpress tool online help for further information.

To create a custom configuration, the user clicks the **Customize** button in the IPexpress tool dialog box to display the Block Convolutional Encoder IP core Configuration GUI, as shown in Figure 4-2. From this dialog box, the user can select the IP parameter options specific to their application. Refer to "Parameter Settings" on page 19for more information on the Block Convolutional Encoder IP core parameter settings.

![](_page_24_Picture_16.jpeg)

*Figure 4-2. The IPexpress Tool Dialog Box - Configuration GUI (Diamond Version)*

# **IPexpress-Created Files and Top Level Directory Structure**

When the user clicks the **Generate** button in the IP Configuration dialog box, the IP core and supporting files are generated in the specified "Project Path" directory. The directory structure of the generated files is shown in Figure 4-3.

### *Figure 4-3. LatticeECP3 Block Convolutional Encoder IP core Directory Structure*

![](_page_25_Figure_5.jpeg)